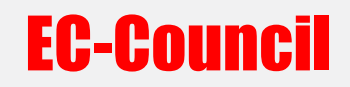

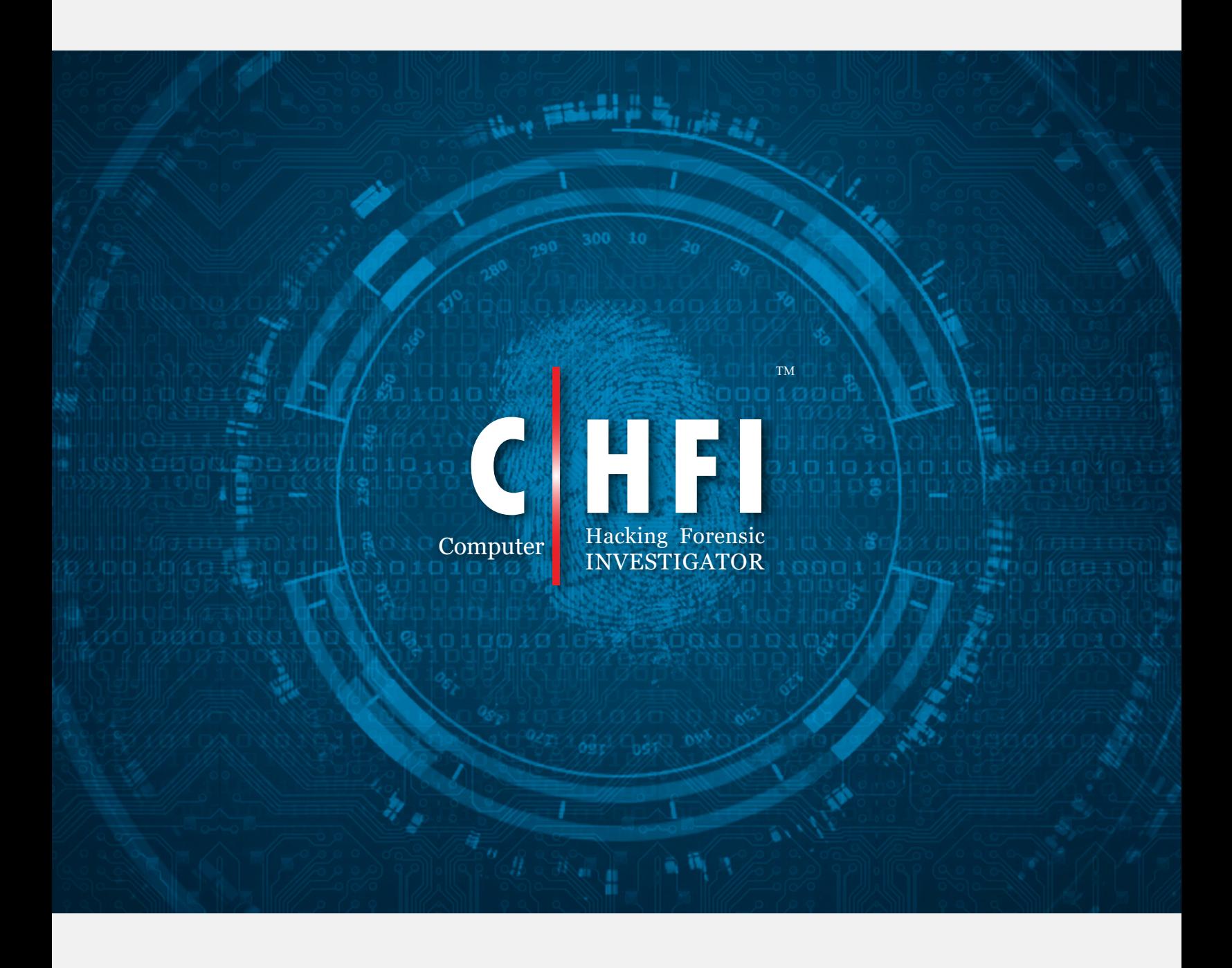

## CHFI Exam Blueprint v3

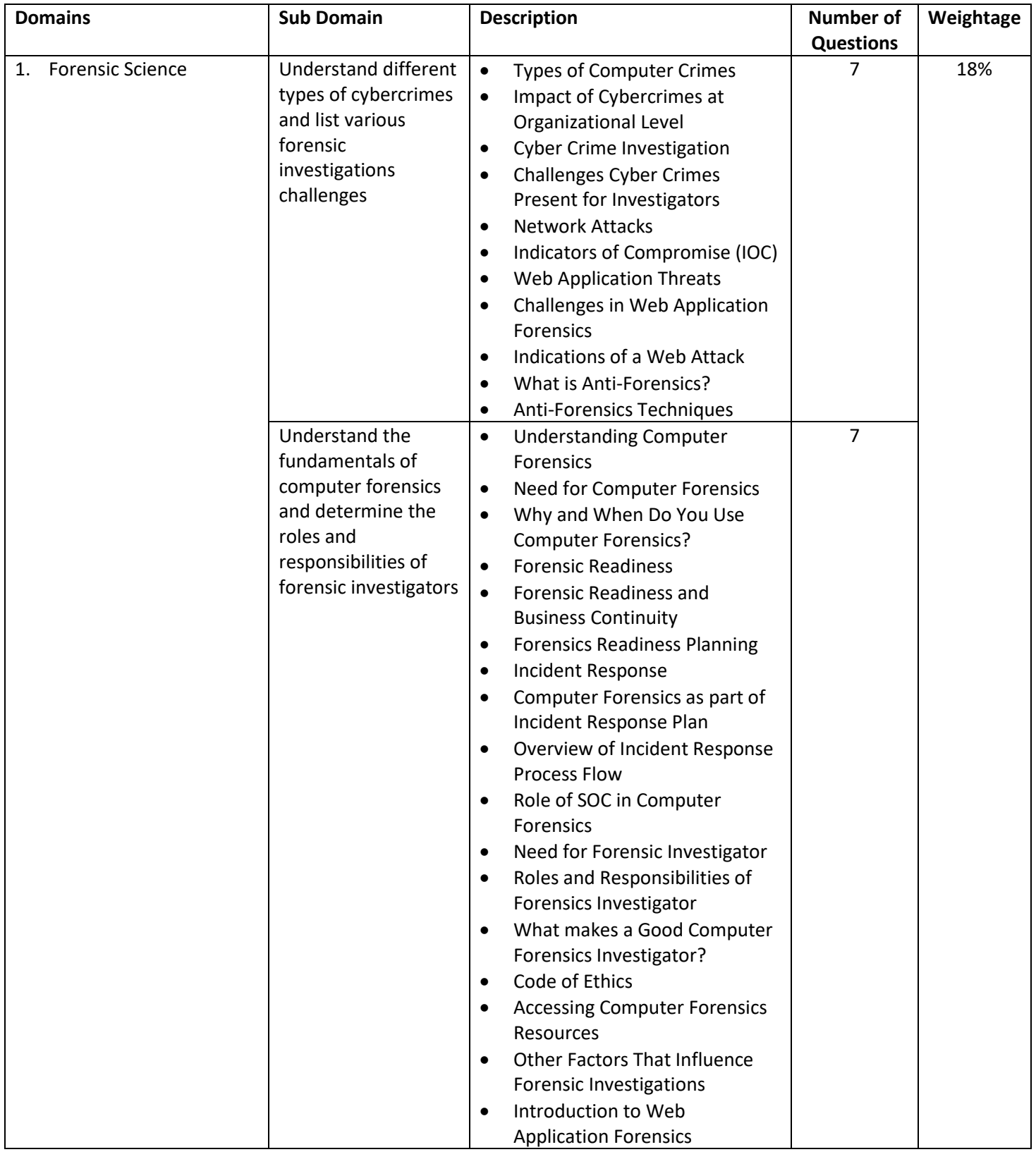

 $\hat{\phi}$ 

 $\bar{z}$ 

1 **|** P a g e **Computer Hacking Forensic Investigator** Copyright © by **EC-Council** All Rights Reserved. Reproduction is Strictly Prohibited.

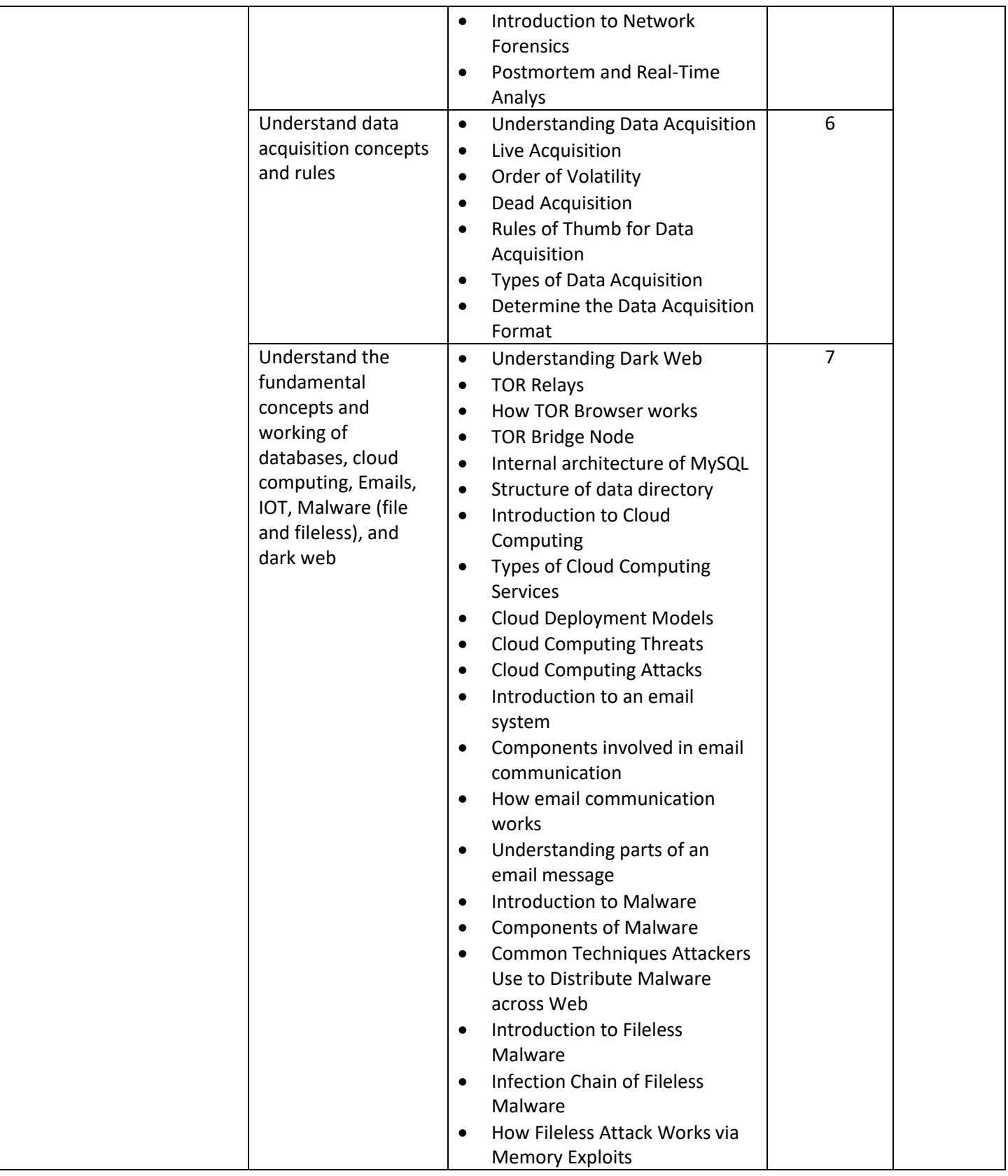

2 **|** P a g e **Computer Hacking Forensic Investigator** Copyright © by **EC-Council** All Rights Reserved. Reproduction is Strictly Prohibited.

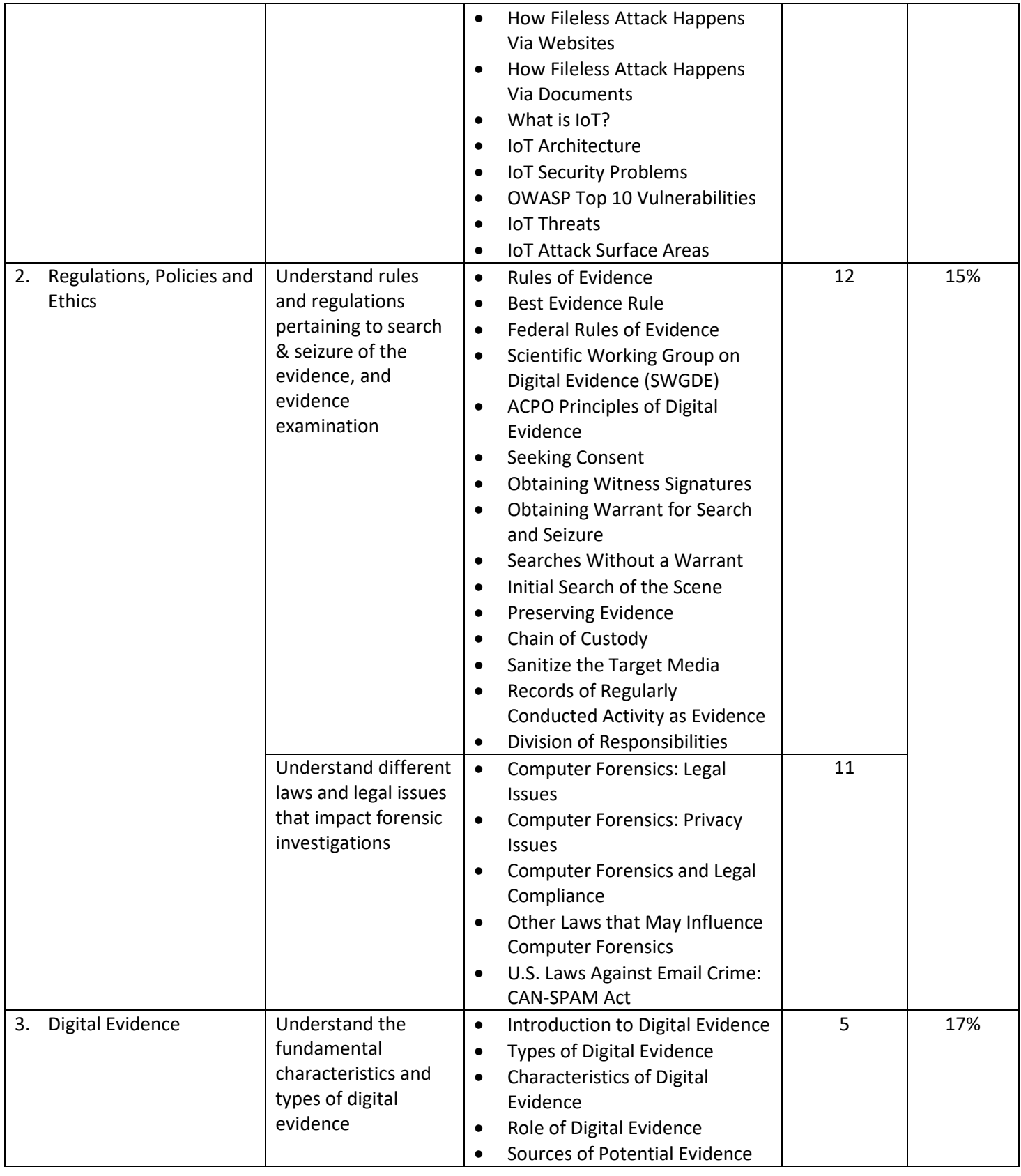

3 **|** P a g e **Computer Hacking Forensic Investigator** Copyright © by **EC-Council** All Rights Reserved. Reproduction is Strictly Prohibited.

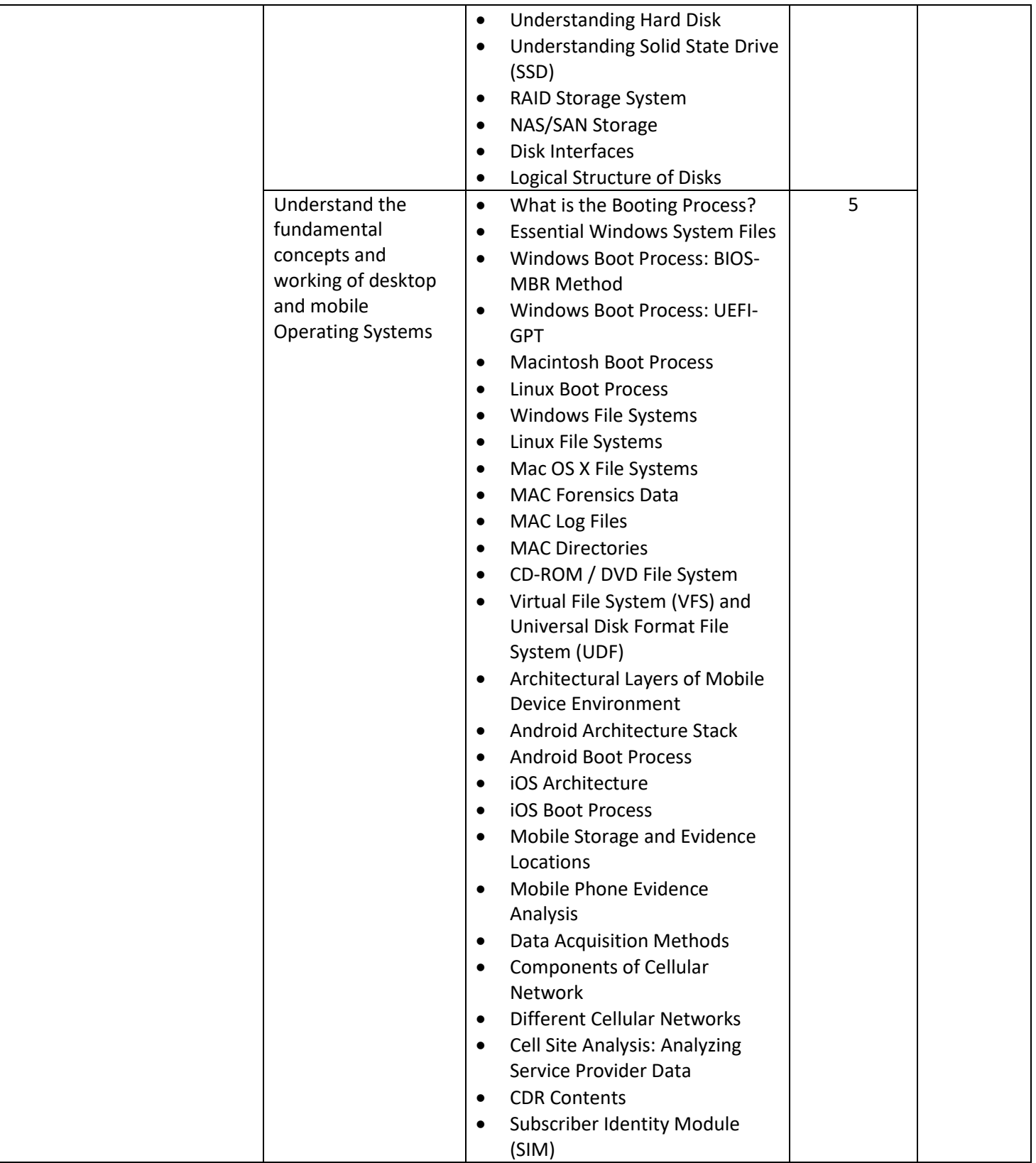

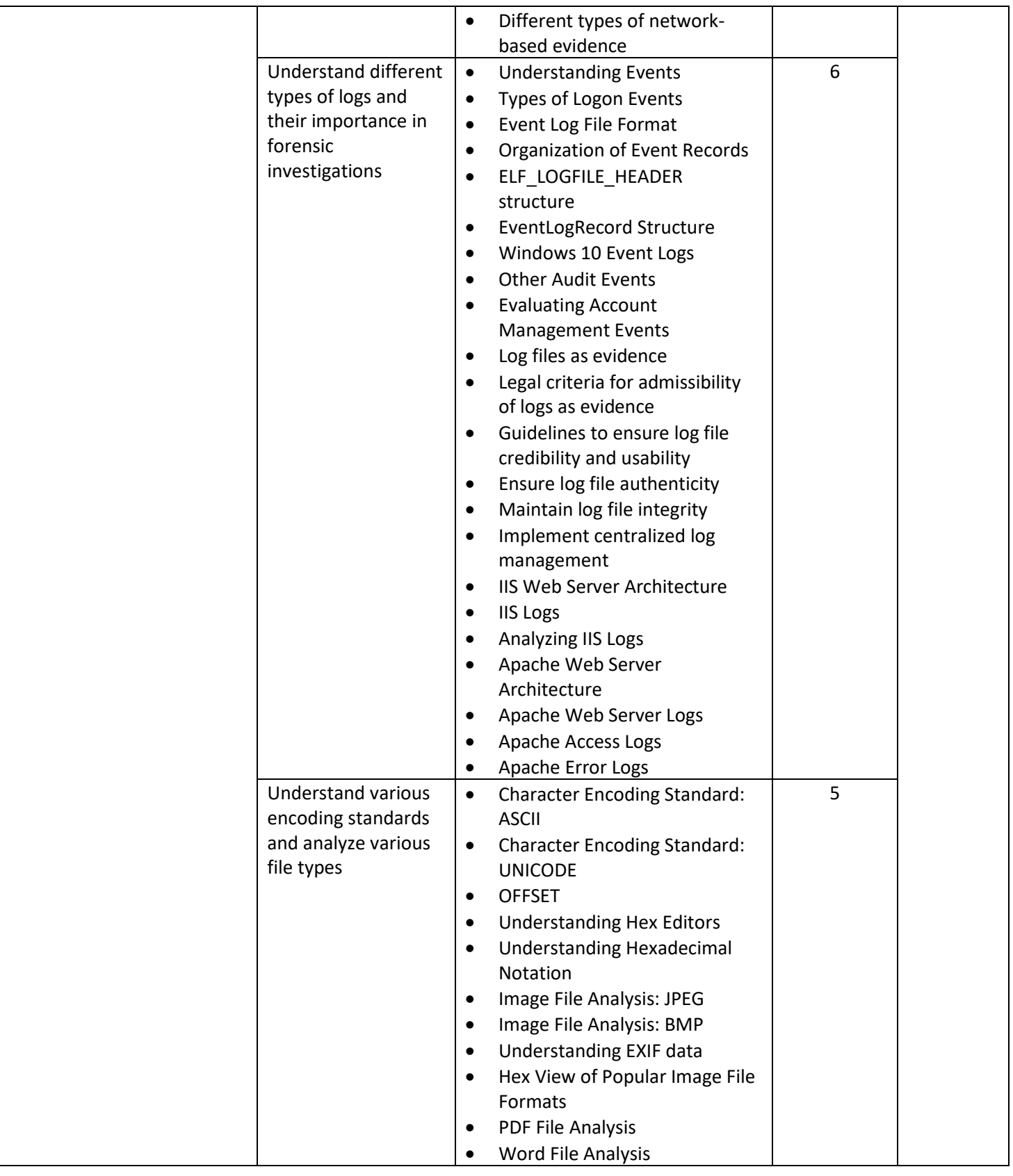

5 **|** P a g e **Computer Hacking Forensic Investigator** Copyright © by **EC-Council** All Rights Reserved. Reproduction is Strictly Prohibited.

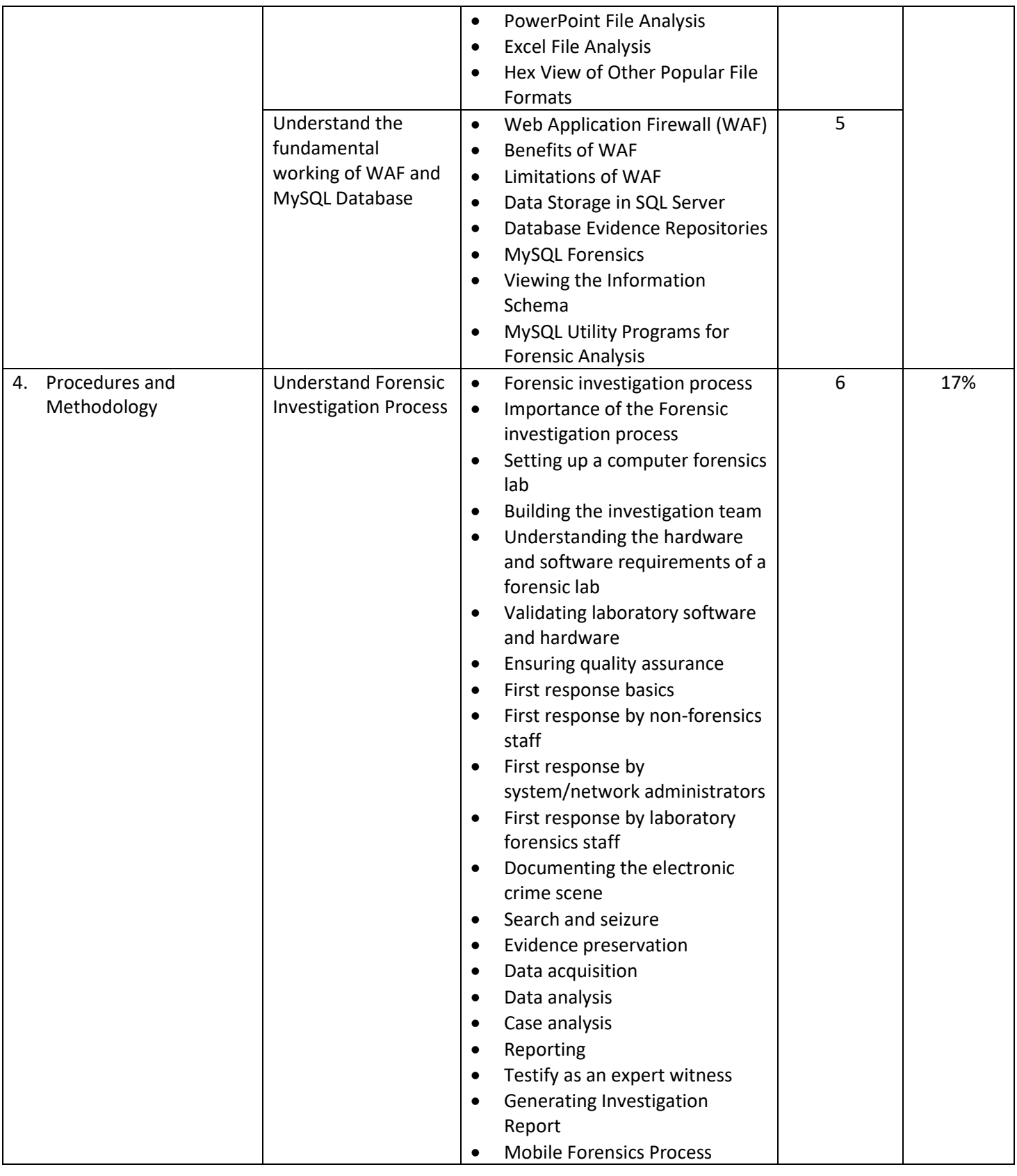

6 **|** P a g e **Computer Hacking Forensic Investigator** Copyright © by **EC-Council** All Rights Reserved. Reproduction is Strictly Prohibited.

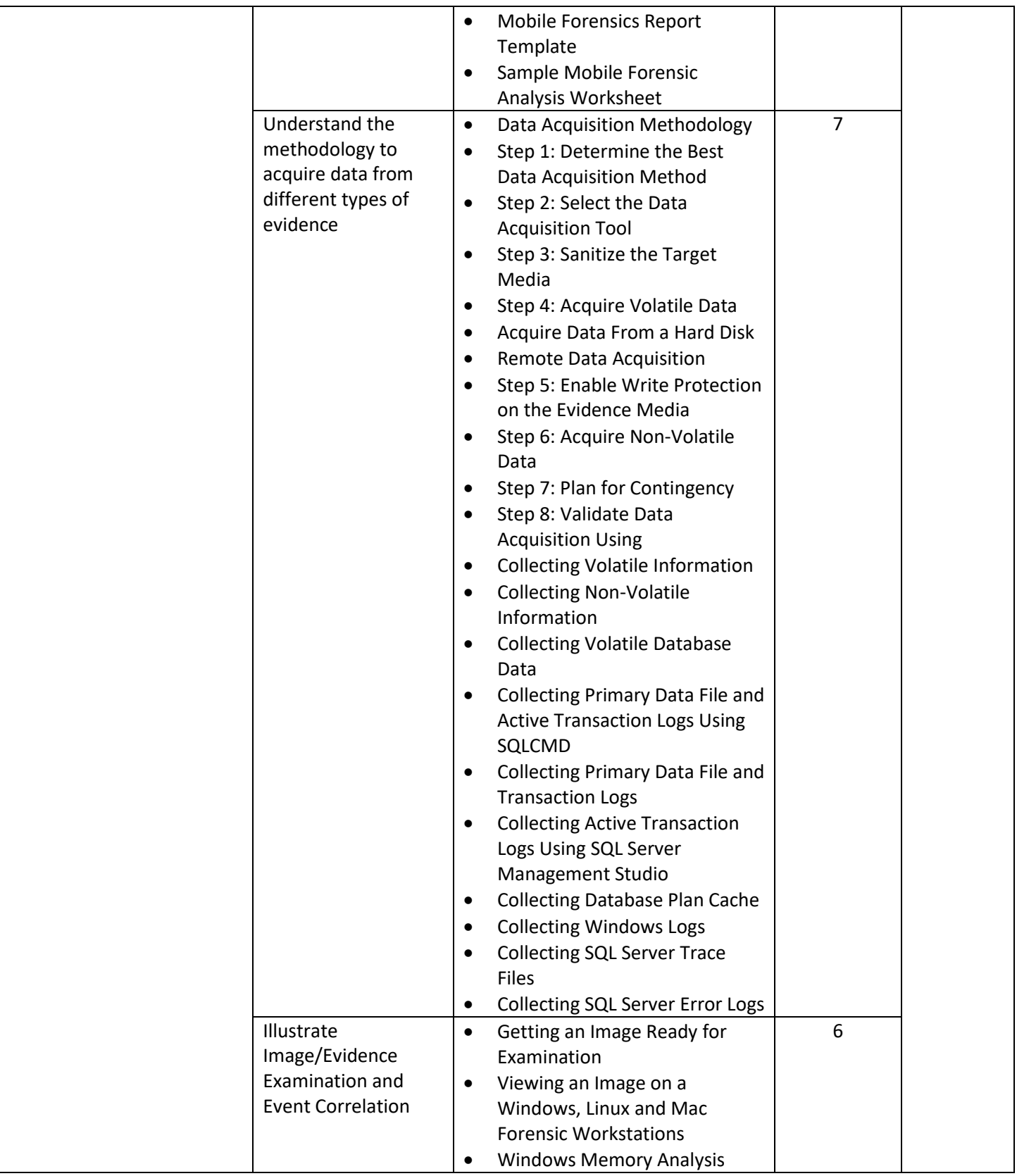

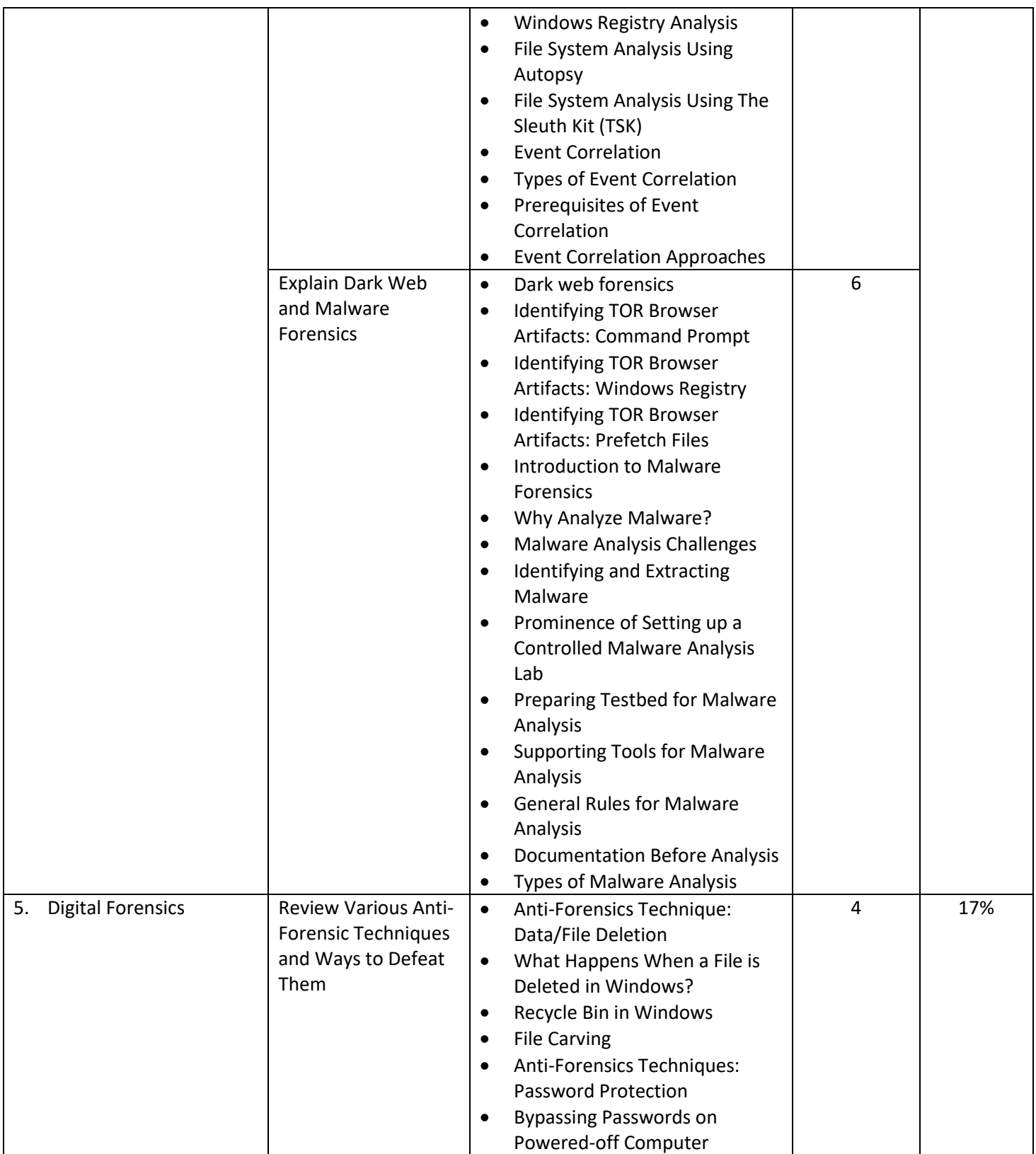

i.

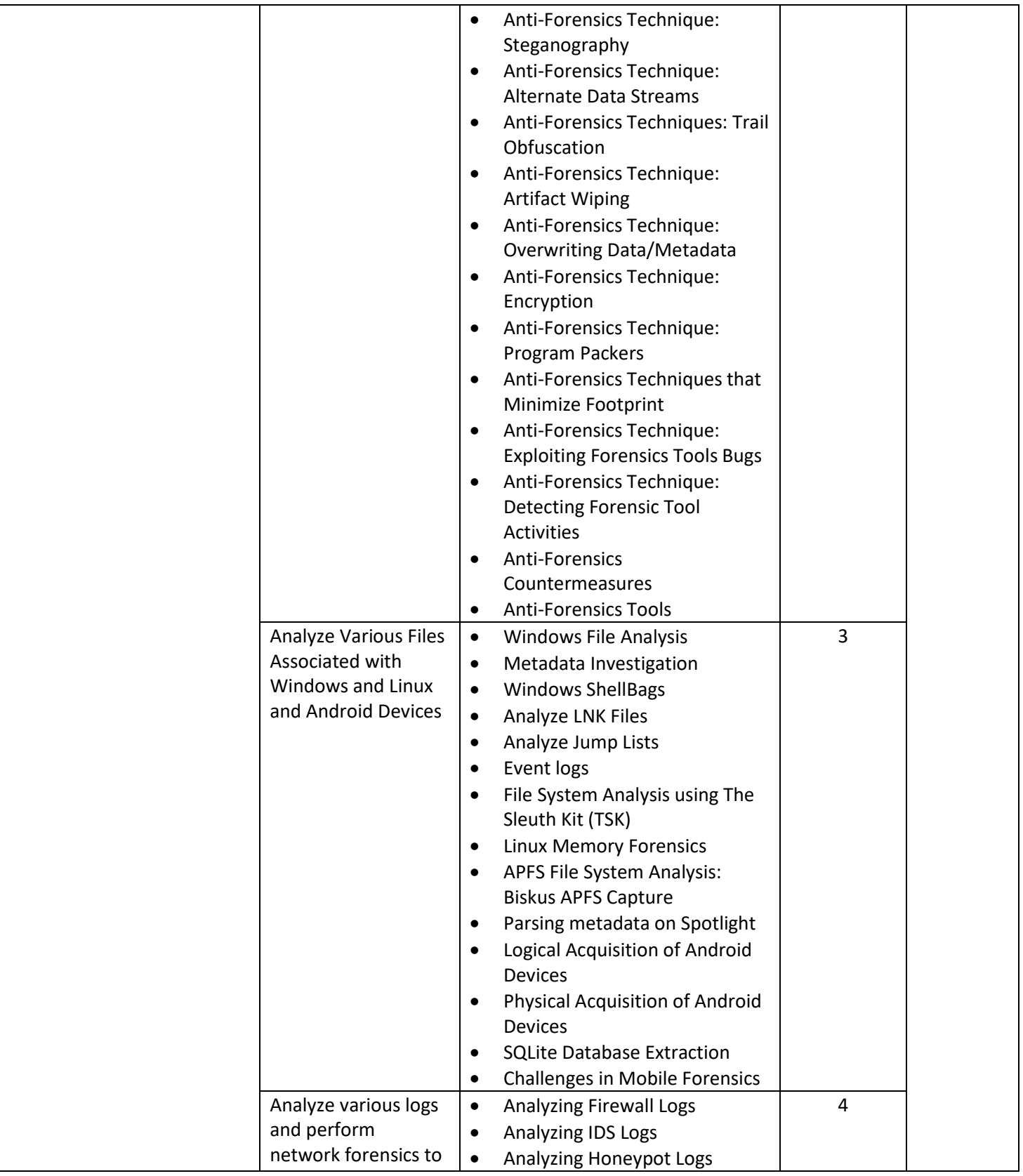

9 **|** P a g e **Computer Hacking Forensic Investigator** Copyright © by **EC-Council** All Rights Reserved. Reproduction is Strictly Prohibited.

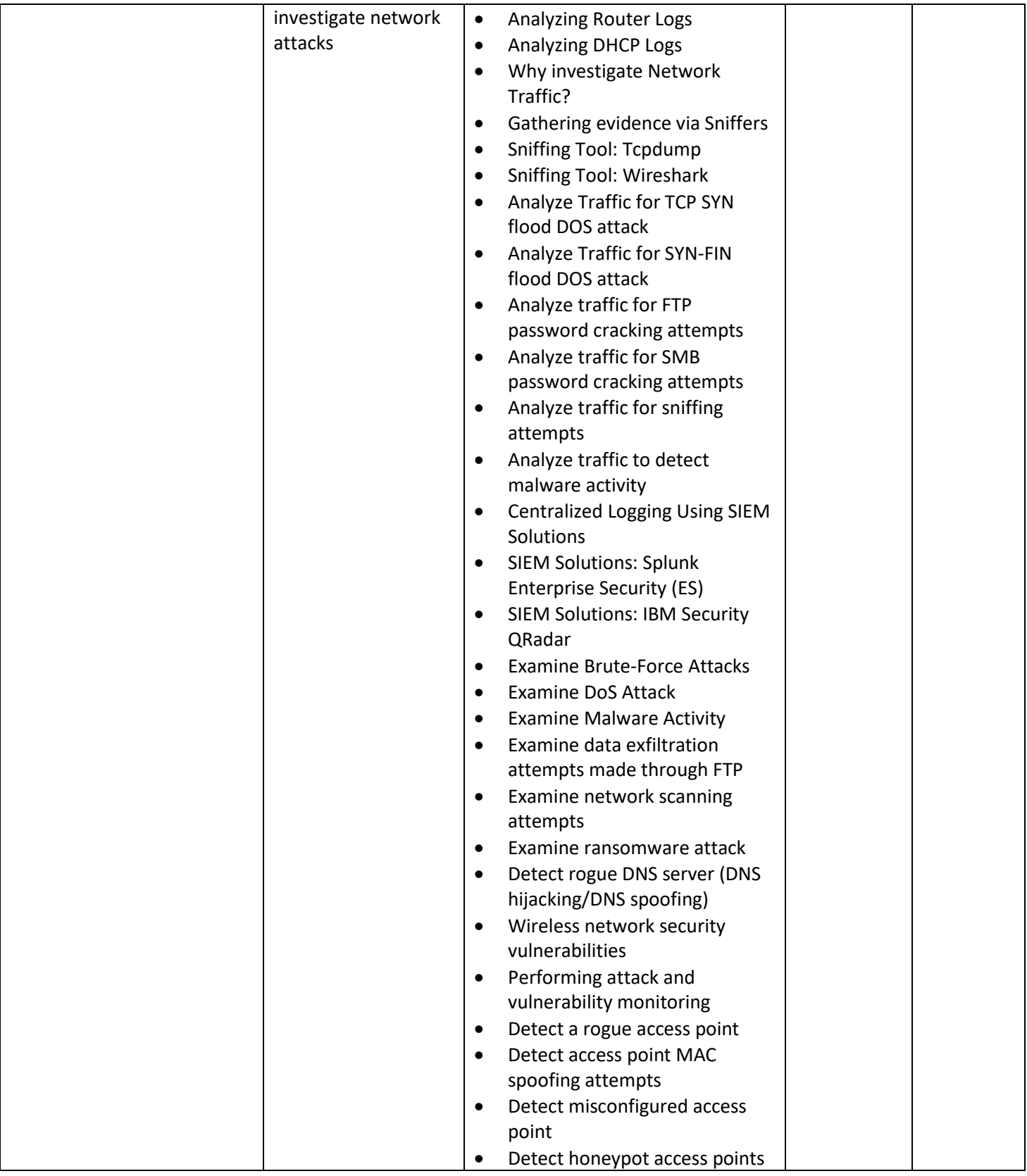

10 **|** P a g e **Computer Hacking Forensic Investigator** Copyright © by **EC-Council** All Rights Reserved. Reproduction is Strictly Prohibited.

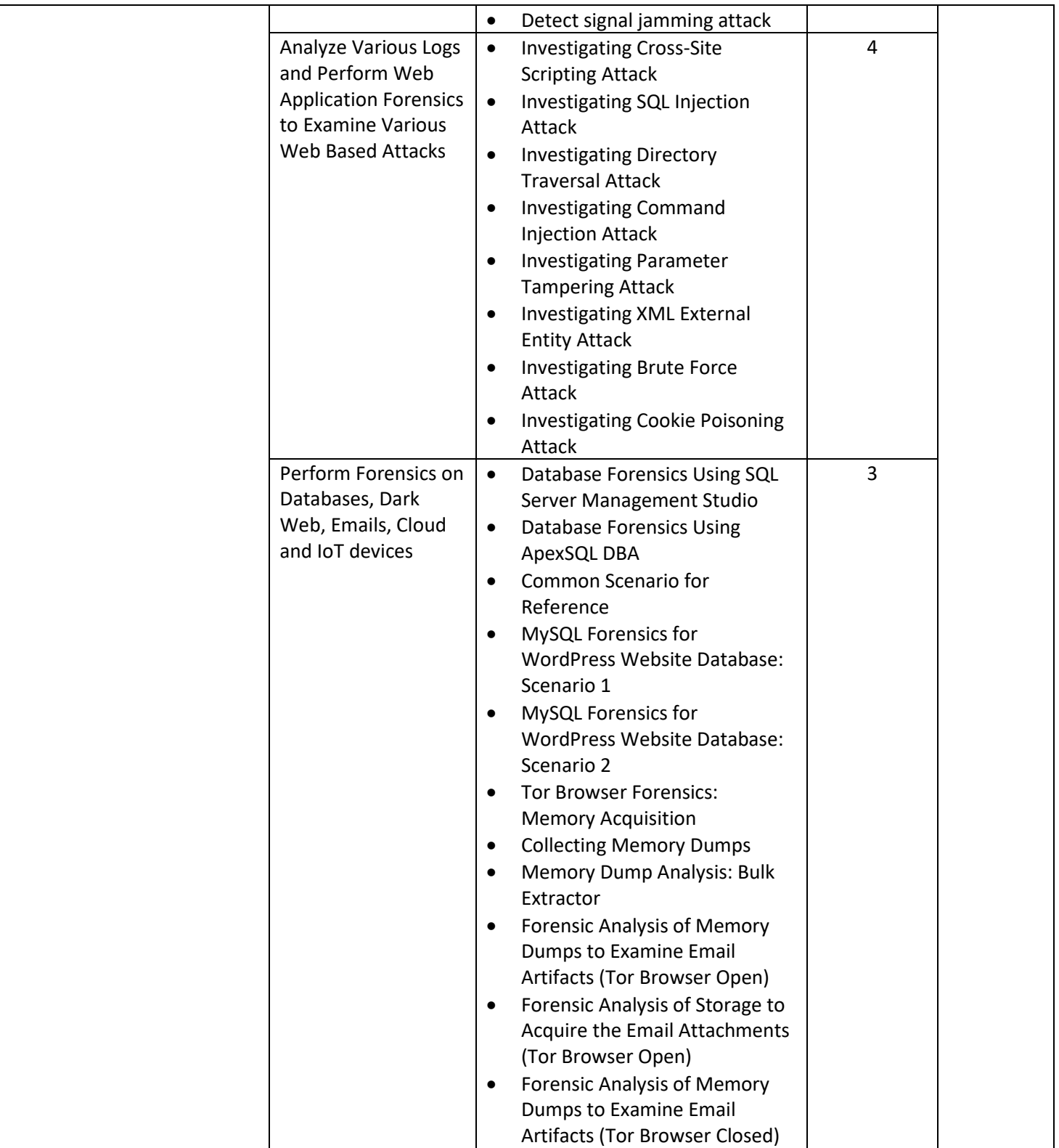

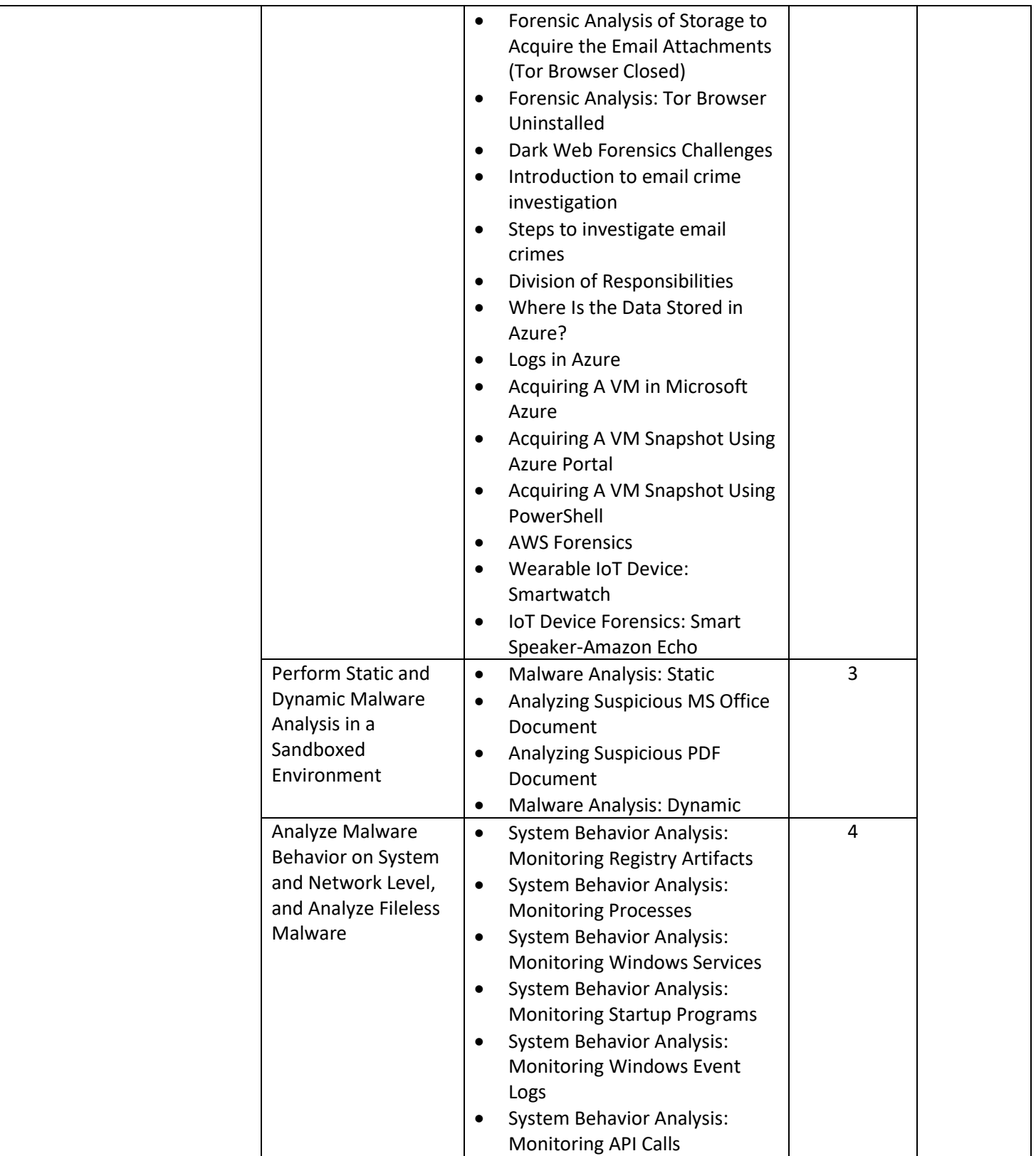

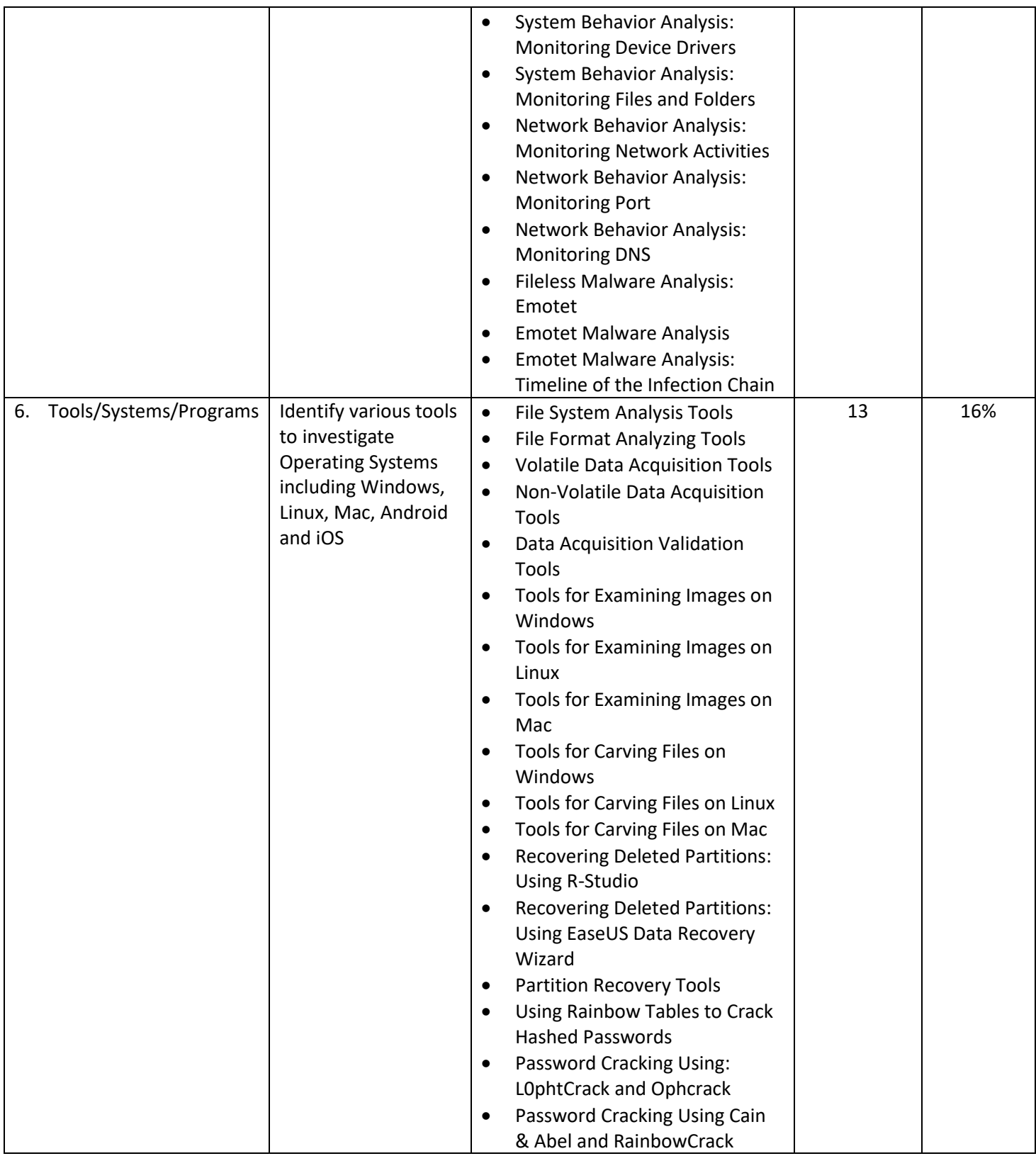

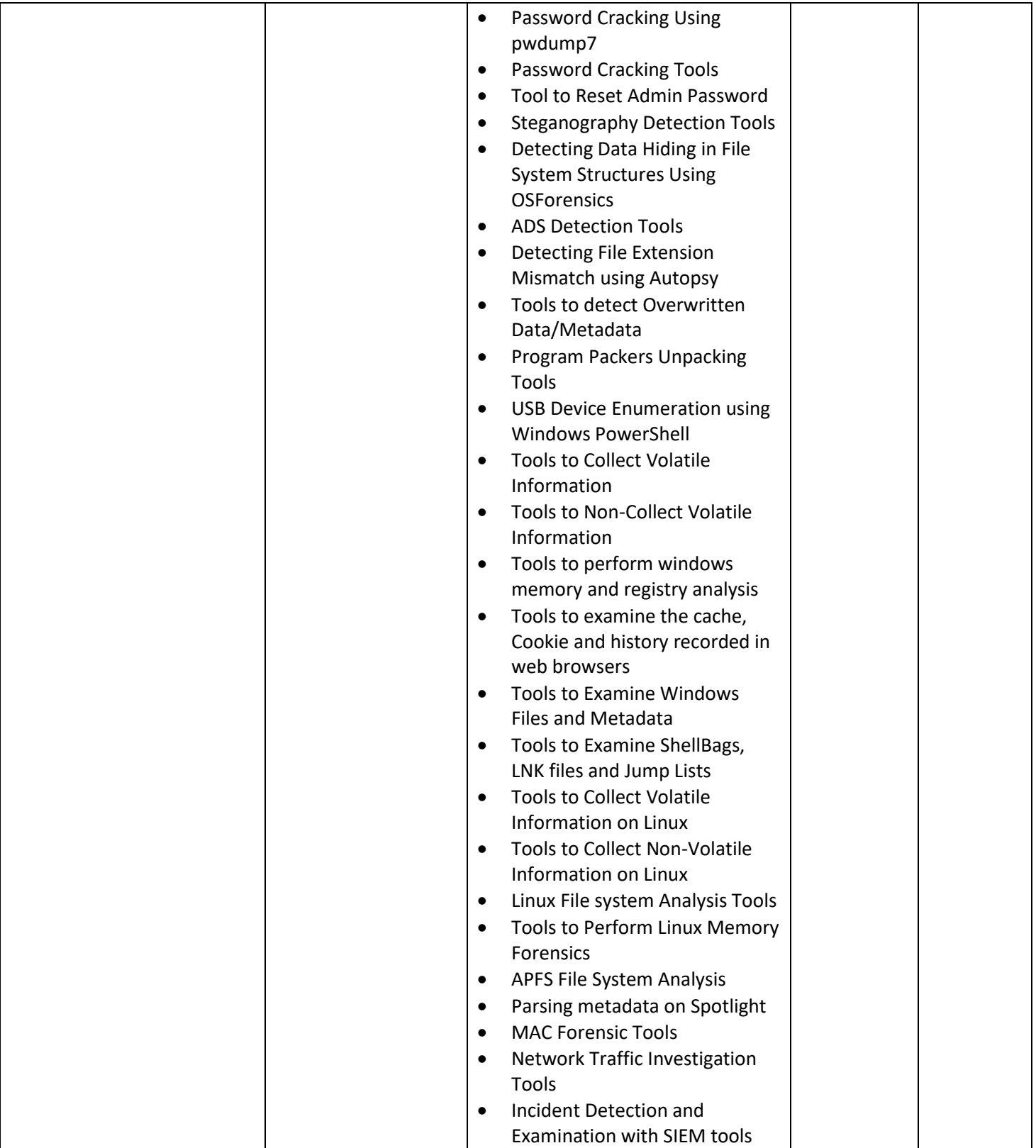

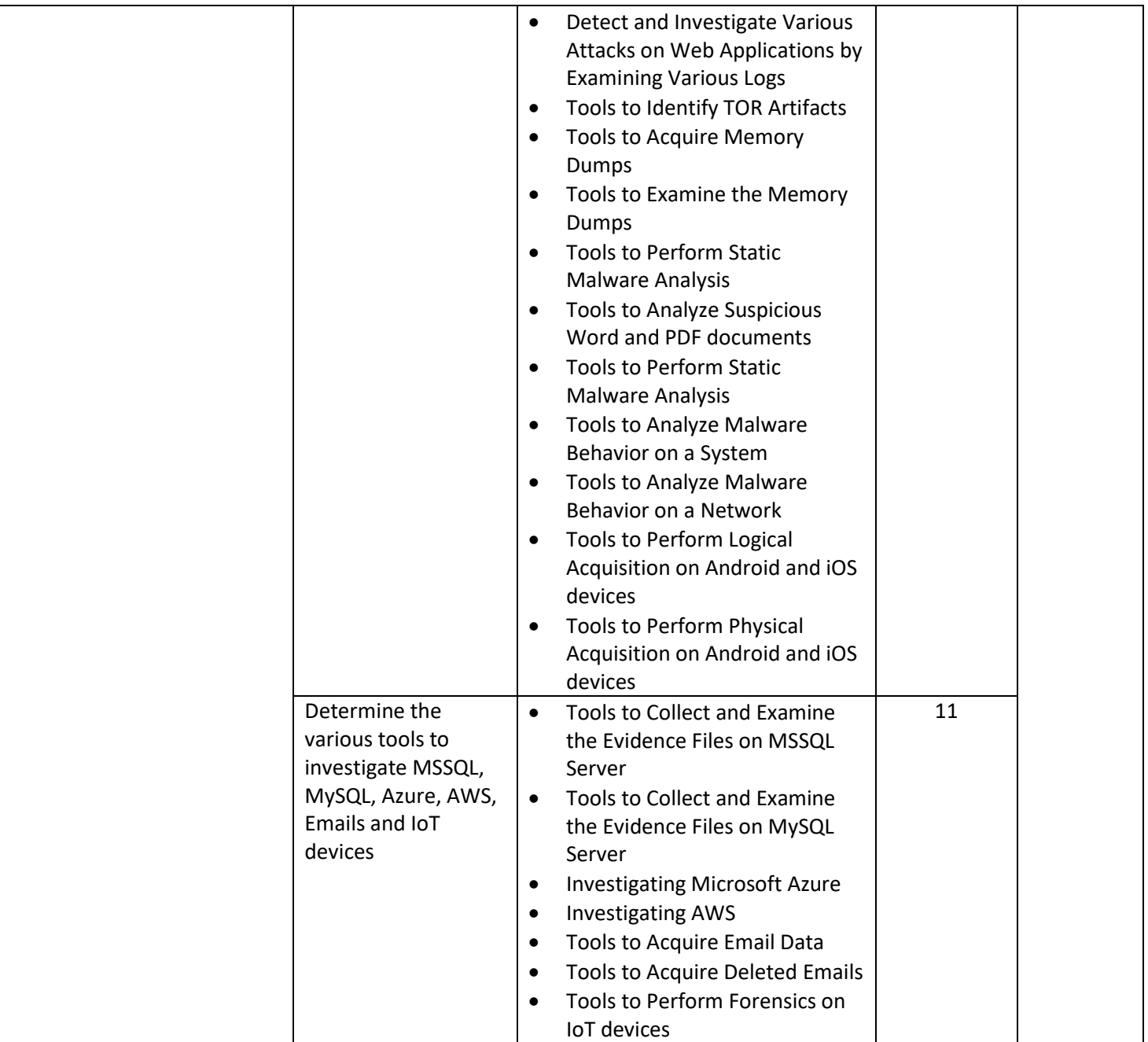

i.